## Using ConfiForms status fields in filters

Status fields are teh special case in ConfiForms and their values are constants. See Documentation

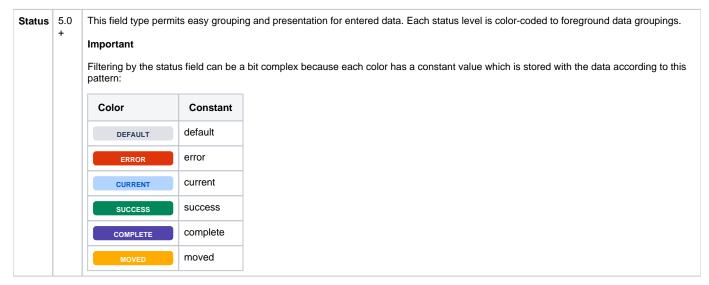

Status field has the followng statuses and is called "statusField"

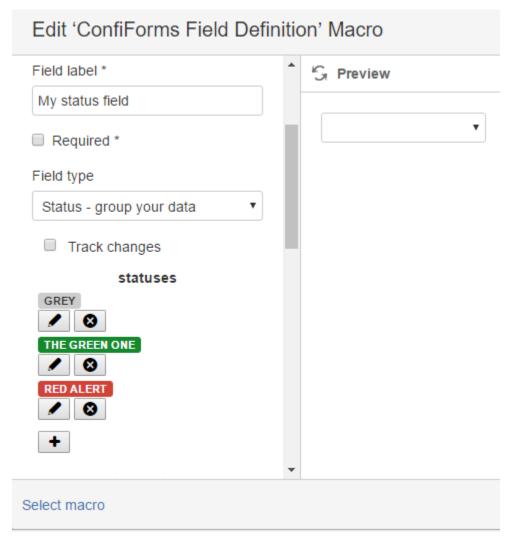

## All fields

| My status field | My text field    |
|-----------------|------------------|
| GREY            | just grey        |
| THE GREEN ONE   | with gree status |
| RED ALERT       | red red code red |
| GREY            |                  |

## filtered by "status value GREEN" (constant success)

| statusField:success |                  |
|---------------------|------------------|
| My status field     | My text field    |
| THE GREEN ONE       | with gree status |

## filtered by "status value GREEN" (constant success)

| statusField.label:red alert |                  |
|-----------------------------|------------------|
| My status field             | My text field    |
| RED ALERT                   | red red code red |